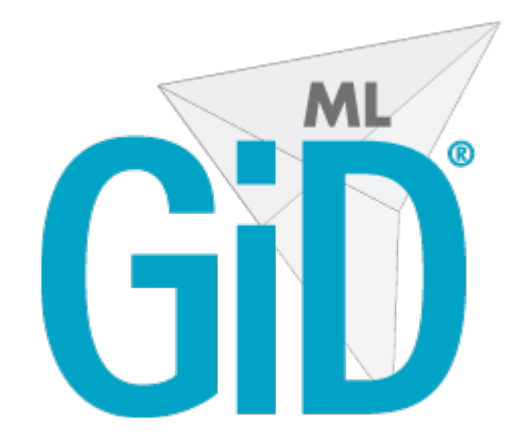

# **GiD Mesh Library: Image2Mesh 1.1.0 Module**

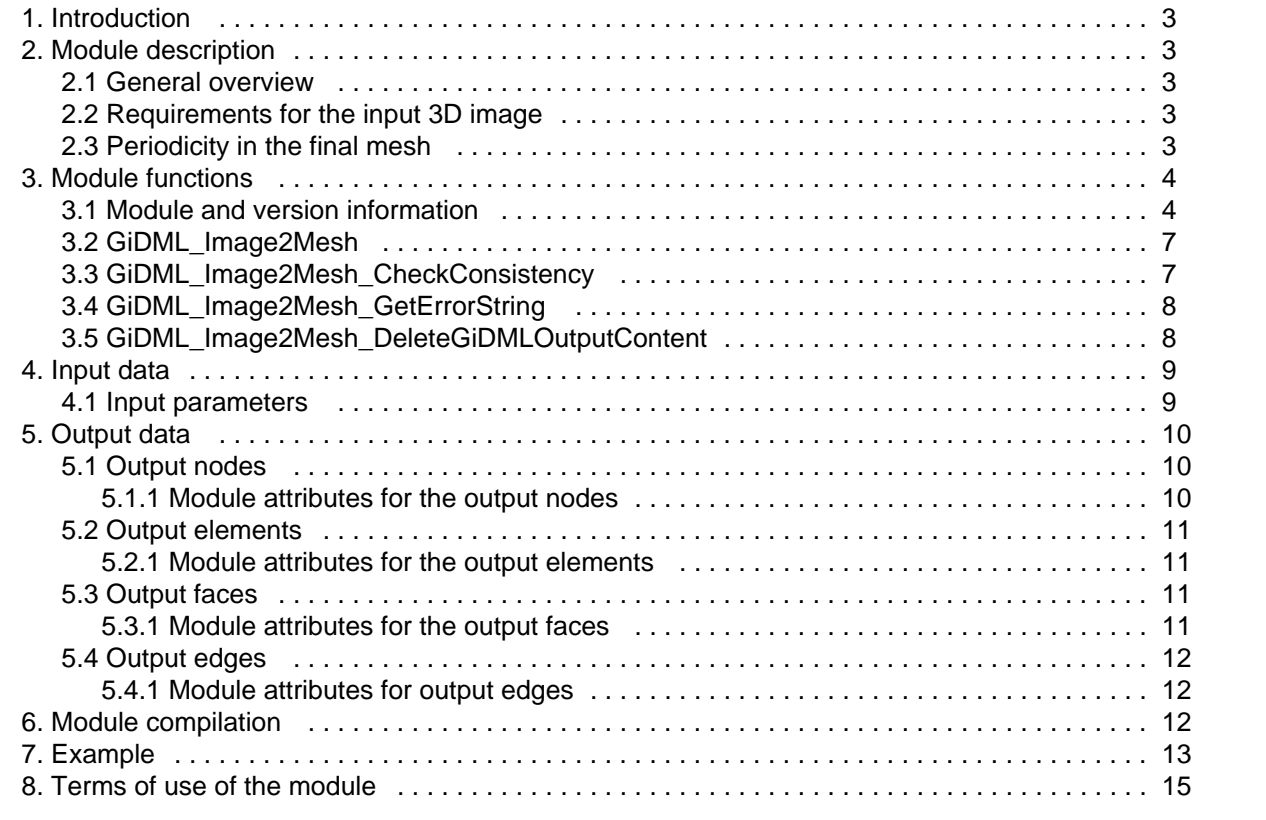

### <span id="page-2-0"></span>Introduction

This is the documentation of the module of the GiDMeshLibrary **GiDML\_Image2Mesh**. It refers to its **version 1.1.0**.

Additional information can be found at <https://www.gidsimulation.com/gid-for-science/gid-plus/gidml>

<span id="page-2-1"></span>For any comment or suggestion, please contact [gidml@cimne.upc.edu.](mailto:gidml@cimne.upc.edu)

### Module description

### <span id="page-2-2"></span>General overview

The **GiDML\_Image2Mesh** module is a volume mesh generator directly from 3D images. It generates unstructured tetrahedra from a 3D grid of voxels, in which the color of the material is coded. It refines the mesh adaptively in the regions where there are different materials, in order to well capture the interface between them.

It can be used in different fields, considering for instance the automatic mesh generation of **3D medical images** or **tomography** images for materials among others.

Its main characteristics are:

- very **fast and robust**: it generates always a mesh from the 3D image. It is based on an octree technology, which makes it extremely fast, also taking advantage on a parallel implementation following shared memory paradigm.
- **Configurable resolution** of the final mesh: one can arrive to the level of resolution of the voxel size in the final mesh, but it can be limited in order not to reach too large meshes. Depending on the level of resolution, some details of the initial 3D image may be skipped or not.
- Ensures **periodicity** in the final mesh if it is required by the user. In that case, the information of the relationship between periodic nodes and elements is computed and provided automatically.

The meshing algorithm followed is based in the PhD thesis:

A.Coll, "**Robust volume mesh generation for non-watertight geometries**". PhD thesis, Polytechnical University of Catalonia (UPC-BarcelonaTech), Spain, 2014.

It can be downloaded from the website<https://www.gidsimulation.com/gid-for-science/gid-plus/gidml>

### <span id="page-2-3"></span>Requirements for the input 3D image

In the current version of the module only two different materials are accepted. They are enough to separate two regions, namely interior and exterior, or two different materials in one sample. This kind of images are normally obtained from a segmentation process applied previously to the original dataset.

Regarding the geometry of the dataset it is not required that image grid has the same number of voxels at each direction, the same applies to the size of the voxels, ie the voxel is not required to be isotropic.

### <span id="page-2-4"></span>Periodicity in the final mesh

These kinds of meshers (from 3D images) are often used for obtaining Representative Volume Elements (RVE) for materials properties simulations. In these cases, it is common to require a periodicity in the geometrical model, both for geometry and material properties.

For this purpose an specific parameter ("GIDML\_IMG2MESH\_PERIODIC\_MESH") can be set in the input data, in order to ensure the final mesh is periodic in geometry and material. That is:

- there are nodes in the opposite faces of the image aligned with the Cartesian axis that can be related one 2 one
- these nodes have the same material.

The relationship between periodic nodes is get by the 2 nodes edges provided in the output data (see [Output](#page-11-0)  [edges](#page-11-0)).

It has to be considered that, although the simulation may require a periodic mesh, the 3D image may not be periodic concerning the materials (it is always periodic in terms of geometry, as it is defined in a regular Cartesian grid). In that cases, the mesher is changing arbitrarialy one of the nodes colors in order to reach the material periodicity.

### <span id="page-3-0"></span>Module functions

<span id="page-3-1"></span>All the functions described hereafter are declared in the header file gidml from image 2 mesh.h. Module and version information

These are the module functions related to the module information (name and version number).

#### **GiDML\_Image2Mesh\_GetModuleName**

#### **Declaration:**

const char \*GiDML\_Image2Mesh\_GetModuleName();

#### **Definition:**

This function provides with the name of this module. It may be usefull for checking input data read from a .gidml file, for instance (see [Files](https://gidsimulation.atlassian.net/wiki/spaces/GMLD/pages/13772341/Files)).

#### **Parameters:**

No parameters for this function.

#### **Returned value:**

The name of the GiDML Image2Mesh module is returned in a const char\* format. It is the value defined in the gidml from image 2 mesh.h file, under the #define GiDML\_IMAGE2MESH\_MODULE\_NAME.

#### **GiDML\_Image2Mesh\_GetModuleVersion**

#### **Declaration:**

const char \*GiDML\_Image2Mesh\_GetModuleVersion(); **Definition:** This function provides with the version of this module. **Parameters:** No parameters for this function.

#### **Returned value:**

The version of the GiDML\_Image2Mesh module is returned in a const char\* format. It is the value defined in the gidml\_from\_image\_2\_mesh.h file, under the #define GiDML\_IMAGE2MESH\_MODULE\_VERSION.

#### **GiDML\_Image2Mesh\_GetModuleFormatVersion**

#### **Declaration:**

const char \*GiDML\_Image2Mesh\_GetModuleFormatVersion();

#### **Definition:**

This function provides with the version of the format used by this module to write the input and output data in . gidml files (see [Files\)](https://gidsimulation.atlassian.net/wiki/spaces/GMLD/pages/13772341/Files).

#### **Parameters:**

No parameters for this function.

#### **Returned value:**

The version of the GiDML\_Image2Mesh format is returned in a const char\* format. It is the value defined in the gidml\_from\_image\_2\_mesh.h file, under the #define GiDML\_IMAGE2MESH\_FORMAT\_VERSION.

#### **GiDML\_Image2Mesh\_GetVersion\_Number**

#### **Declaration:**

double GiDML\_Image2Mesh\_GetVersion\_Number(const char\* version);

#### **Definition:**

This function provides with a number (in double format) corresponding to the version provided by the GiDML\_Image2Mesh\_GetModuleFormatVersion and GiDML\_Image2Mesh\_GetModuleVersion functions (in const char\* format). It is guaranteed that the number obtained from a newer version is greater than the obtained from an older one. This is useful to detect if a module version is newer or older than another.

#### **Parameters:**

Only one parameter is required by this function: the version id (in const char\* format) from which the number is required.

#### **Returned value:**

The number associated to the version is returned in double format.

#### **GiDML\_Image2Mesh\_GetMinimumVersionToSaveInput**

#### **Declaration:**

const char\* GiDML\_Image2Mesh\_GetMinimumVersionToSaveInput(const GiDMLInput\_Handle hdl\_gin); **Definition:**

This function provides with the oldest number of format version in which the data included in the GiDMLInput handle can be saved. In some occasions it is useful to save the data in the .gidml file in older versions, to allow programs linked with older versions of the module run some cases.

#### **Parameters:**

Only one parameter is required by this function which is the GiDMLInput handle where the data is.

#### **Returned value:**

The older version in which the data included in the GiDMLInput handle is returned in const char\* format.

#### **GiDML\_Image2Mesh\_GetMinimumVersionToSaveOutput**

#### **Declaration:**

const char\* GiDML\_Image2Mesh\_GetMinimumVersionToSaveOutput(const GiDMLOutput\_Handle hdl\_gout); **Definition:**

This function provides with the oldest number of format version in which the data included in the GiDMLOutput handle can be saved. In some occasions it is useful to save the data in the .gidml file in older format versions, to allow programs linked with older versions of the module run some cases.

#### **Parameters:**

Only one parameter is required by this function which is the GiDMLOutput handle where the data is.

#### **Returned value:**

The older version in which the data included in the GiDMLOutput handle is returned in const char\* format.

#### **GiDML\_Image2Mesh\_CheckModuleAndVersion**

#### **Declaration:**

int GiDML\_Image2Mesh\_CheckModuleAndVersion(const GiDMLIO\_Handle hdl\_gio);

#### **Definition:**

This function checks whether the module the data in the handle is for is the same as GiDML\_Image2Mesh module, and if its format version is the same as the one in the module.This function is useful when reading data from .gidml files which were written with different versions of the module.

#### **Parameters:**

The handle of the GiDMLInput or GiDMLOutput data is required as the only parameter for the function.

#### **Returned value:**

The function returns the following integer values depending on the case:

- 0 if module and version are the same
- -1 if module name is not the same
- -2 if module format version in hdl\_gio is higher than the module one
- 2 if module format version in hdl\_gio is lower than the module one

#### **GiDML\_Image2Mesh\_TransformGiDMLInputFromOlderVersion**

#### **Declaration:**

int GiDML\_Image2Mesh\_TransformGiDMLInputFromOlderVersion(const char\* older\_version, const char\* newer\_version, GiDMLInput\_Handle hdl\_gin);

#### **Definition:**

This function transform the input data inside the handle, which was written in an older format, to a newer format of the GiDML\_Image2Mesh module. This function is useful when working with .gidml files written in other versions than the current of the module.

#### **Parameters:**

The function parameters are the older and newer versions identifiers (in const char\* format), and the handle containing the data.

#### **Returned value:**

The function returns 0 if it has been able to transform data, and 1 if not.

Depending on the versions managed, it may be the case that the data has been transformed to another version, but not the required one (it is transformed progressively from one version to the required one). In that case the function also returns 1.

#### **GiDML\_Image2Mesh\_TransformGiDMLInputToOlderVersion**

#### **Declaration:**

int GiDML\_Image2Mesh\_TransformGiDMLInputToOlderVersion(const char\* newer\_version, const char\* older\_version, GiDMLInput\_Handle hdl\_gin);

#### **Definition:**

This function transform the input data inside the handle, which was written in a newer format, to an older format of the GiDML\_Image2Mesh module. This function is useful when working with .gidml files written in other versions than the current of the module.

#### **Parameters:**

The function parameters are the older and newer versions identifiers (in const char\* format), and the handle containing the data.

#### **Returned value:**

The function returns 0 if it has been able to transform data, and 1 if not.

Depending on the versions managed, it may be the case that the data has been transformed to another version, but not the required one (it is transformed progressively from one version to the required one). In that case the function also returns 1.

#### **GiDML\_Image2Mesh\_TransformGiDMLOutputFromOlderVersion**

#### **Declaration:**

int GiDML\_Image2Mesh\_TransformGiDMLOutputFromOlderVersion(const char\* older\_version, const char\* newer\_version, GiDMLOutput\_Handle hdl\_gout);

#### **Definition:**

This function transform the output data inside the handle, which was written in an older format, to a newer format of the GiDML\_Image2Mesh module. This function is useful when working with .gidml files written in other versions than the current of the module.

#### **Parameters:**

The function parameters are the older and newer versions identifiers (in const char\* format), and the handle containing the data.

#### **Returned value:**

The function returns 0 if it has been able to transform data, and 1 if not.

Depending on the versions managed, it may be the case that the data has been transformed to another version, but not the required one (it is transformed progressively from one version to the required one). In that case the function also returns 1.

#### **GiDML\_Image2Mesh\_TransformGiDMLOutputToOlderVersion**

#### **Declaration:**

int GiDML\_Image2Mesh\_TransformGiDMLOutputToOlderVersion(const char\* newer\_version, const char\* older\_version, GiDMLOutput\_Handle hdl\_qout);

#### **Definition:**

This function transform the output data inside the handle, which was written in a newer format, to an older format of the GiDML\_Image2Mesh module. This function is useful when working with .gidml files written in other versions than the current of the module.

#### **Parameters:**

The function parameters are the older and newer versions identifiers (in const char\* format), and the handle containing the data.

#### **Returned value:**

The function returns 0 if it has been able to transform data, and 1 if not.

Depending on the versions managed, it may be the case that the data has been transformed to another version, but not the required one (it is transformed progressively from one version to the required one). In that case the function also returns 1.

### <span id="page-6-0"></span>GiDML\_Image2Mesh

This is the function calling to the mesh generator itself.

#### **Declaration:**

int GiDML\_Image2Mesh(const GiDMLInput\_Handle hdl\_gin, GiDMLOutput\_Handle hdl\_gout);

#### **Definition:**

This function is the unstructured tetrahedra mesher itself.

#### **Parameters:**

The function receives the input data handle hdl\_gin with the corresponding color (material) information of the pixels, parameters, etc... and returns the final mesh in the output data handle hdl\_gout.

#### **Returned value:**

This function returns an error\_id (in integer format) that can be processed by

[GiDML\\_Image2Mesh\\_GetErrorString](#page-7-0) function (see GiDML\_Image2Mesh\_GetErrorString). If all the meshing process has finalized successfully, it returns 0.

### <span id="page-6-1"></span>GiDML\_Image2Mesh\_CheckConsistency

#### **Declaration:**

int GiDML\_Image2Mesh\_CheckConsistency(const GiDMLInput\_Handle hdl\_gin);

#### **Definition:**

This function performs light checks to the input data to ensure it is right for generating the mesh with the GiDML\_Image2Mesh function (see [GiDML\\_Image2Mesh](#page-6-0)). For instance: if there is no color information for the pixels, or if the grid parameters for the image are not defined, the module could not generate the mesh.

#### **Parameters:**

The function receives the input data handle hdl\_gin which is the candidate to be used for generating the mesh using the GiDML\_Image2Mesh function.

#### **Returned value:**

This function returns an error id (in integer format) that can be processed by GiDML\_Image2Mesh\_GetErrorString function (see [GiDML\\_Image2Mesh\\_GetErrorString](#page-7-0)). If all the meshing process has finalized successfully, it returns 0.

### <span id="page-7-0"></span>GiDML\_Image2Mesh\_GetErrorString

#### **Declaration:**

const char\* GiDML\_Image2Mesh\_GetErrorString(const int error\_id);

**Definition:**

This function provides with the meaningful information corresponding to an error\_id returned by the functions GiDML\_Image2Mesh, GiDML\_Image2Mesh\_CheckConsistency.

#### **Parameters:**

The function receives as parameter an error\_id in integer format.

#### **Returned value:**

The function returns the error message corresponding to the error id in const char\* format. They are listed hereafter:

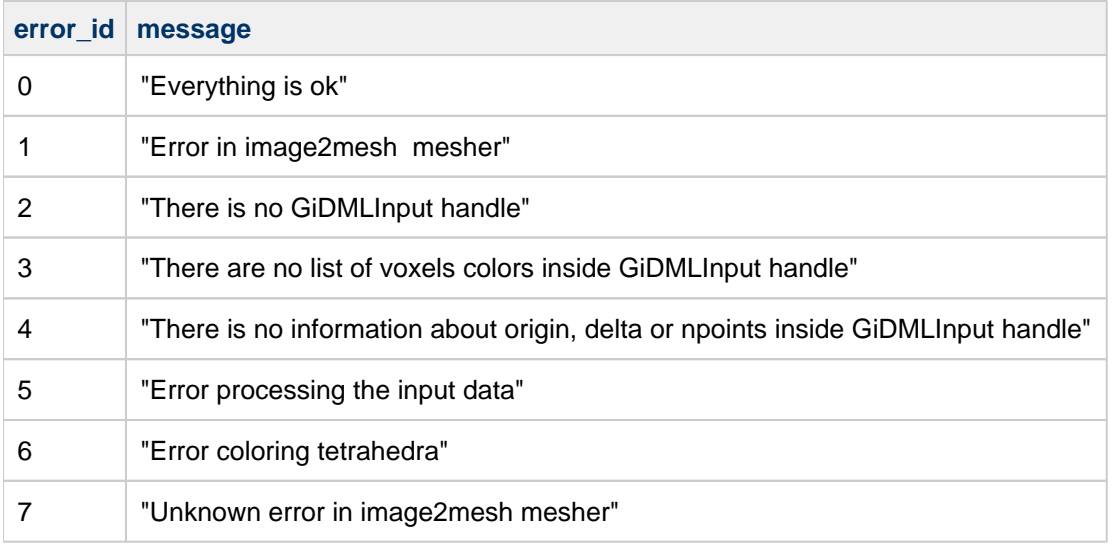

In the header file gidml\_from\_image\_2\_mesh.h file this list of messages is also present.

### <span id="page-7-1"></span>GiDML\_Image2Mesh\_DeleteGiDMLOutputContent

#### **Declaration:**

int GiDML\_Image2Mesh\_DeleteGiDMLOutputContent(GiDMLOutput\_Handle hdl\_gout);

#### **Definition:**

This function deletes the content of the GiDMLOutput structure corresponding to the GiDMLOutput\_Handle created by the GiDML\_Image2Mesh module. As the module has created these data and filled the GiDMLOutput with them, it is the responsible to delete them.

Note that the GiDMLOutput structure corresponding to the handle is not deleted. It should be deleted using the GiDML\_IO\_DeleteGiDMLOutputHandle function from the GiDML\_IO module (see [GiDML IO module\)](https://gidsimulation.atlassian.net/wiki/spaces/GMLD/pages/13772372/GiDML+IO+module).

#### **Parameters:**

The function receives the output data handle hdl\_gout.

#### **Returned value:**

This function returns 0 if all the deletion process has been done with no problems, and 1 if there has been some problem.

### <span id="page-8-0"></span>Input data

All the input data needed for the GiDML\_Image2Mesh module are parameters, as the mesher is not receiving any mesh as input. Basically, the input parameters are to define the regular voxels grid (which is the 3D image) with the corresponding colors, and some other parameter to set some of the options of the mesher.

#### <span id="page-8-1"></span>Input parameters

This section refers to the parameters from GiDML\_Image2Mesh module format version 1.2 on.

#### **Parameters**

The input scalar parameters for the GiDML\_Image2Mesh module are listed hereafter. Note that all the parameters are stored as doubles, however, they can be set as integers also using the API functions. Values indicated as default are the ones taken if the parameter is not set.

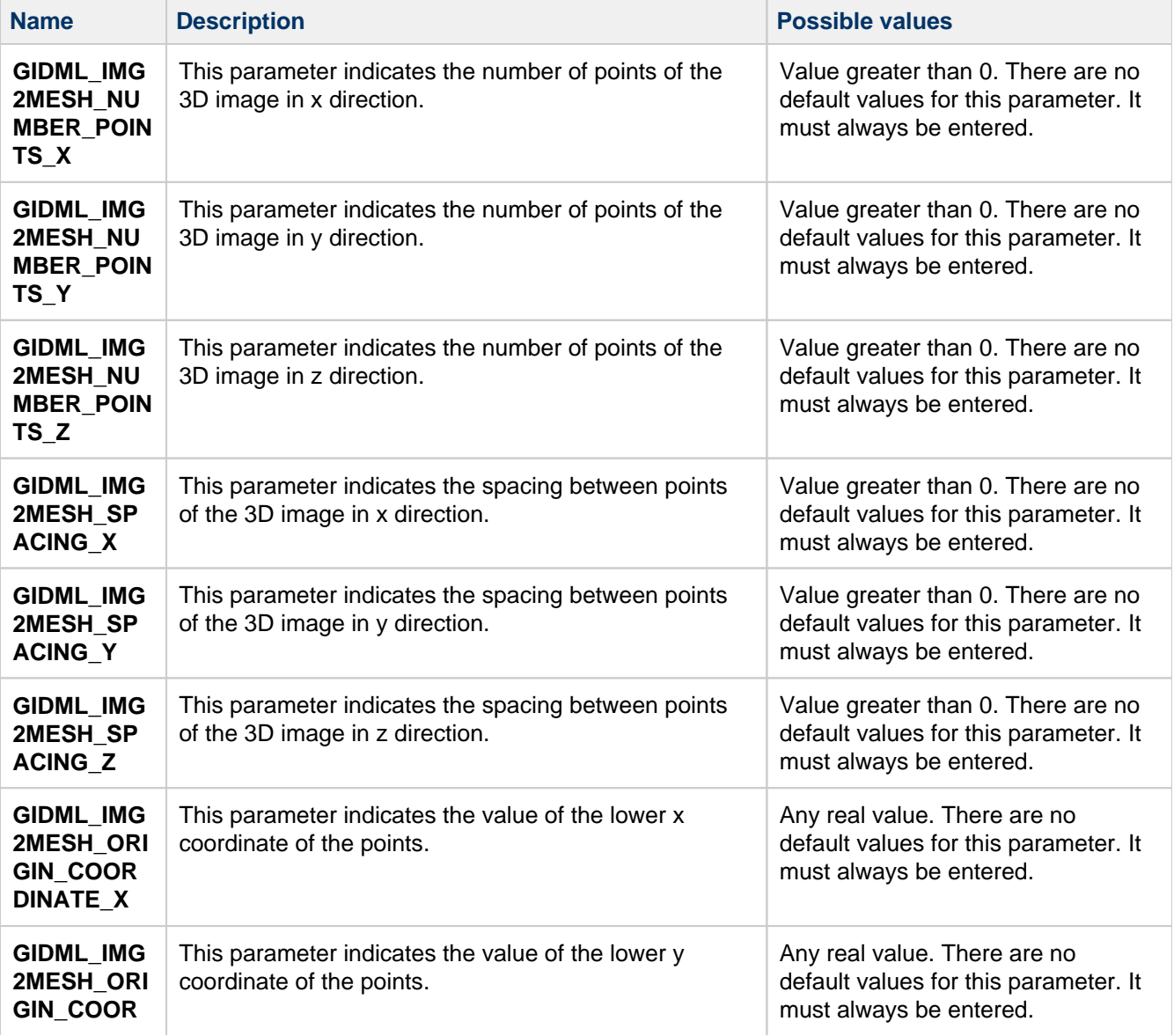

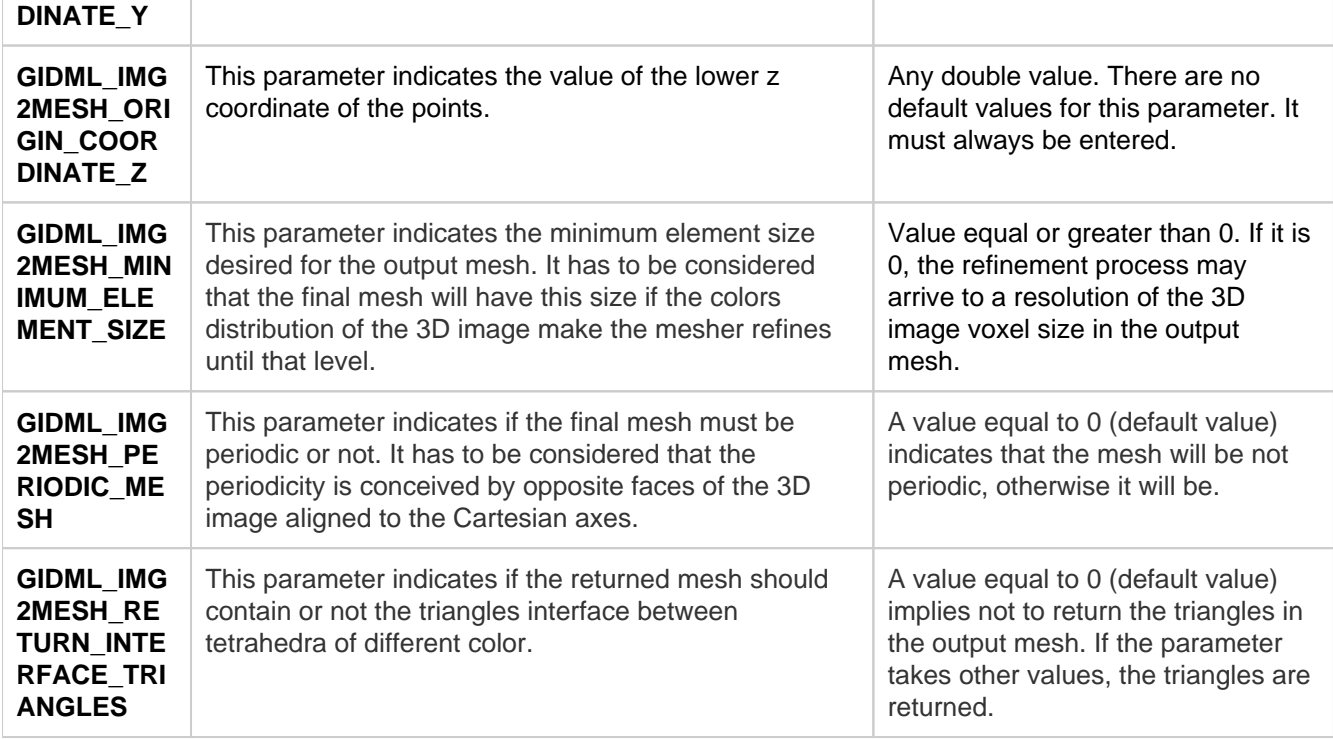

#### **Parameters vectors**

The input vector parameters for the GiDML\_Image2Mesh module are listed hereafter. Note that the dimension of the vector must be set in the API functions.

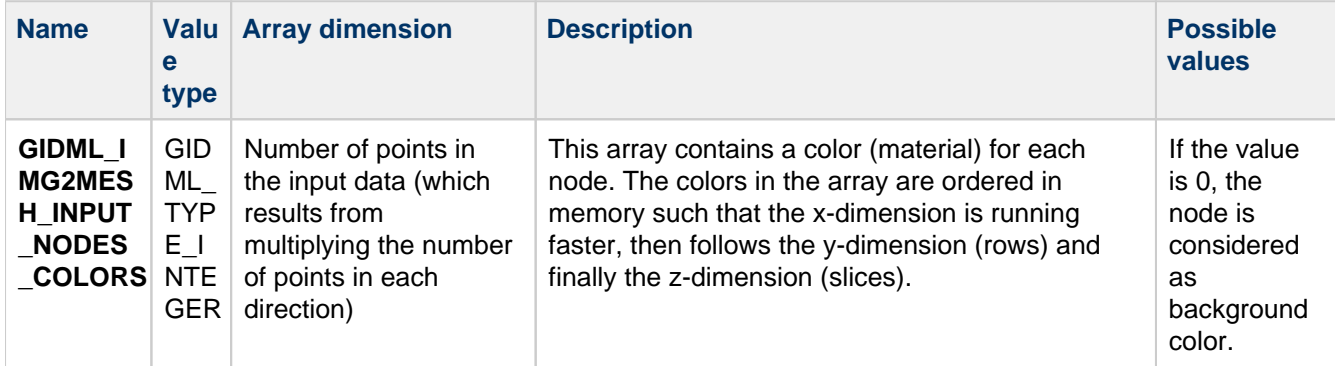

### <span id="page-9-0"></span>Output data

The output data from the GiDML\_Image2Mesh module is basically the volume tetrahedra mesh generated from the 3D image represented in the input data. Depending on the input parameters, this output data may also contain triangle faces and line element edges.

<span id="page-9-1"></span>The GiDML\_Image2Mesh module is not returning any **user attribute** in the output data.

### Output nodes

All the nodes involved in the output data are provided in the list of nodes coordinates of the GiDMLOutput handle . These are the nodes from elements, faces and edges that the output mesh should have. It has to be noted that the GiDML\_Image2Mesh works always in 3D (3 coordinates per node).

#### <span id="page-9-2"></span>**Module attributes for the output nodes**

The GiDML\_Image2Mesh module is providing one module attribute for the output nodes, corresponding to the color of the nodes of the mesh.

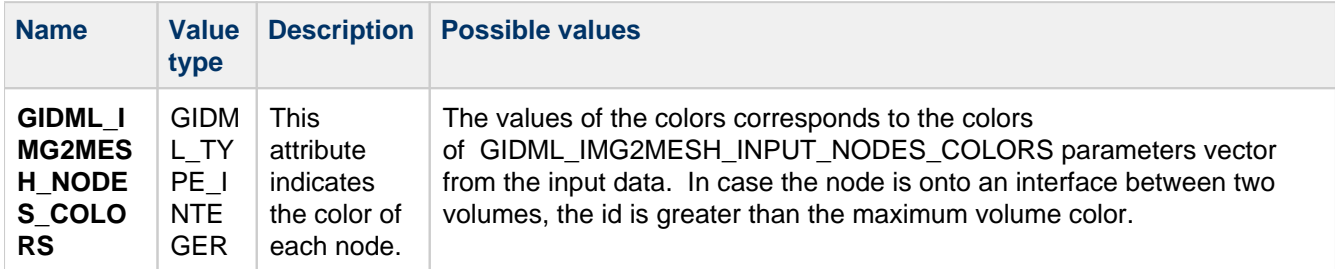

Note that, for using the API functions, all of them are of entity type GIDML\_NODE and type of attribute GIDML\_ MODULE\_ATTRIBUTE.

### <span id="page-10-0"></span>Output elements

All the volume elements involved in the output data are provided in the elements' connectivities of the GiDMLOutput handle. These are the tetrahedra generated by the mesher from the 3D image.

<span id="page-10-1"></span>The output elements are linear tetrahedra (4 nodes).

#### **Module attributes for the output elements**

The GiDML\_Image2Mesh module is providing one module attribute for the output elements, corresponding to the color of the elements of the mesh.

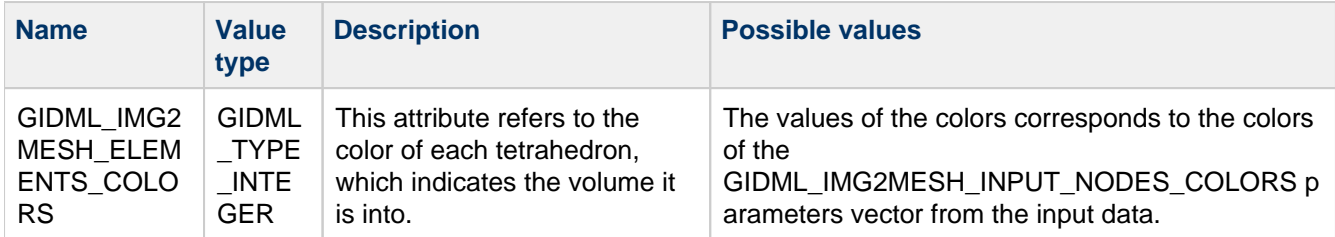

Note that, for using the API functions, all of them are of entity type GIDML\_ELEMENT and type of attribute GID ML\_MODULE\_ATTRIBUTE.

### <span id="page-10-2"></span>Output faces

All the faces involved in the output data are provided in the faces connectivities of the GiDMLOutput handle. These are the faces contour of each volume tetrahedra mesh.

<span id="page-10-3"></span>The output faces are linear triangle elements (3 nodes).

#### **Module attributes for the output faces**

The module attributes for the output faces for the GiDML\_Image2Mesh module are listed hereafter.

Note that, for using the API functions, all of them are of entity type GIDML\_FACE and type of attribute GIDML\_M ODULE\_ATTRIBUTE.

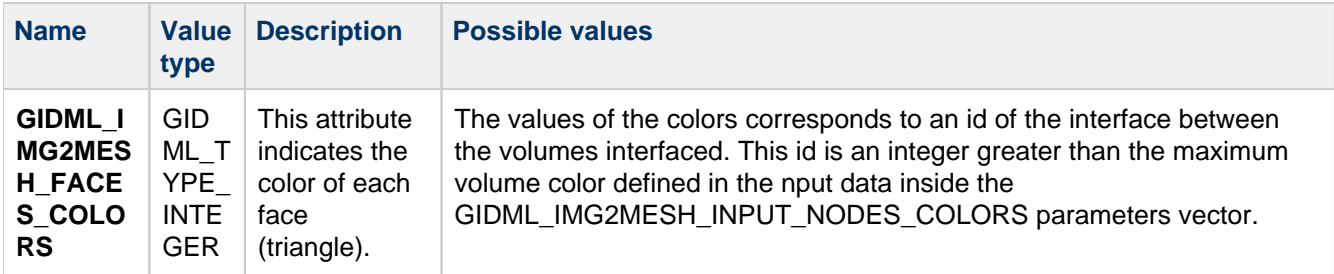

### <span id="page-11-0"></span>Output edges

In case the mesh must be periodic, the contact elements (linear elements between periodic nodes) connecting the nodes of opposite faces are provided as edges in this structure. They are line elements of 2 nodes.The first node of each element is always the one with less coordinate in the corresponding direction.

#### <span id="page-11-1"></span>**Module attributes for output edges**

The GiDML\_Image2Mesh module is providing one module attribute for the output edges, indicating the relationship between periodic nodes and the axis the linked nodes are aligned with.

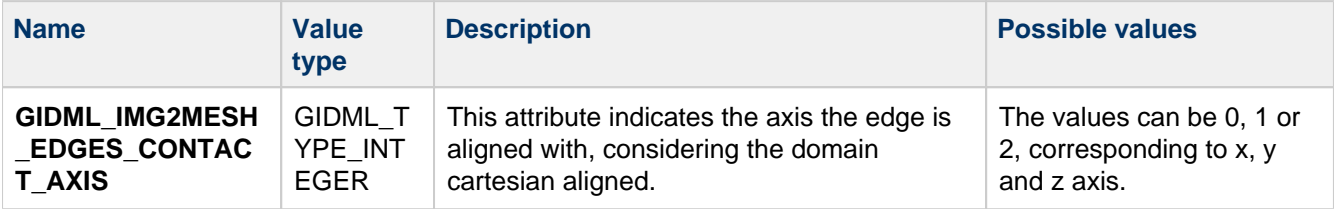

Note that, for using the API functions, all of them are of entity type GIDML\_EDGE and type of attribute GIDML\_ MODULE\_ATTRIBUTE.

### <span id="page-11-2"></span>Module compilation

#### **Requirements**

To compile this module you'll need the [GiDML IO module](https://gidsimulation.atlassian.net/wiki/spaces/GMLD/pages/13772372/GiDML+IO+module)

#### **Compilation**

Go inside the gid\_mesh\_library/gidml\_image\_2\_mesh

folder and edit the

Makefile.linux

to substitute following line:

include \$(GID\_SRC\_DIR)[/make\\_opt\\_flags.mk](http://make_opt_flags.mk)

#### with

 $FOPENMP = -fopennp$ 

 $CPPFLAGS_OPT = -03$ 

And then, in the command line:

make -f Makefile.linux

and you'll have the static library.

### <span id="page-12-0"></span>Example

A simple code example is presented in this section aiming to make more clear how to work with GiDML\_Image2Mesh module.

The examples are written in c++ code.

In this example we are generating a mesh from a synthetic image of 2 colors (materials). The input data is hardcoded, so the 3D image is relatively small. It has to be considered that the 3D images definitions should come from real data (dicon images, etc...).

```
C++ code of the example
```

```
#include "gidml_io.h"
#include "gidml image 2 mesh.h"
#define NAME_OF_MY_PROGRAM "MY_PROGRAM" //identifier of who is creating 
the input data
int main() { 
   //in this example a synthetic small 3D image is used, of 5x5x5 pixels
  const double points_colors[24]={0,1,1,0,0, 0,1,1,0,0, 0,0,1,1,0,0,0,1,1,0, 0,0,0,1,1,
0,1,1,0,0, 0,1,1,0,0, 0,0,1,1,0, 0,0,1,1,0, 0,0,0,1,1,
0,1,1,0,0, 0,1,1,0,0, 0,0,1,1,0, 0,0,1,1,0, 0,0,0,1,1,
0,1,1,0,0, 0,1,1,0,0, 0,0,1,1,0, 0,0,1,1,0, 0,0,0,1,1,
0,1,1,0,0, 0,1,1,0,0, 0,0,1,1,0, 0,0,1,1,0, 0,0,0,1,1 //Create GiDMLInput Handle. 
   const int n_dimension = 3; //space dimension of the data 
   const char *module_name = GiDML_Image2Mesh_GetModuleName();
   const char *module_format_version = 
GiDML_Image2Mesh_GetModuleFormatVersion(); //module data
  GiDMLInput Handle hdl_input=GiDML IO_NewGiDMLInputHandle(module_name,
module_format_version, NAME_OF_MY_PROGRAM, n_dimension);
   //the module name and format are interesting in case that the input 
is saved/read to/from a auxiliary file, in order to identify its use
   //Fill GiDMLInput Handle with data
   //Set parameters
   //enter colors in GiDMLInput
  const int num_points = 125i// =5*5*5GiDML IO SetParameterVector(hdl_input,
"GIDML_IMG2MESH_INPUT_NODES_COLORS", points_colors, num_points);
   //enter num of points in GiDMLInput
  const int* num ponits = \{5,5,5\};
```

```
 GiDML_IO_SetParameter(hdl_input, "GIDML_IMG2MESH_NUMBER_POINTS_X", 
num_ponits[0] );
  GiDML_IO_SetParameter(hdl_input, "GIDML_IMG2MESH_NUMBER_POINTS_Y",
num ponits[1] );
   GiDML_IO_SetParameter(hdl_input, "GIDML_IMG2MESH_NUMBER_POINTS_Z", 
num_ponits[2] );
   //enter spacings in GiDMLInput
 const int* spacing = \{0.5, 0.5, 0.2\};//note that is not needed for the
3 spacings to be the same.
   GiDML_IO_SetParameter(hdl_input, "GIDML_IMG2MESH_SPACING_X", spacing
[0] );
   GiDML_IO_SetParameter(hdl_input, "GIDML_IMG2MESH_SPACING_Y", spacing
[1]);
   GiDML_IO_SetParameter(hdl_input, "GIDML_IMG2MESH_SPACING_Z", spacing
[2]);
   //Enter origin in GiDMLInput
  const double* origin = \{0., 0., 0.\} GiDML_IO_SetParameter(hdl_input, 
"GIDML_IMG2MESH_ORIGIN_COORDINATE_X", origin[0]);
   GiDML_IO_SetParameter(hdl_input, 
"GIDML_IMG2MESH_ORIGIN_COORDINATE_Y", origin[1]);
   GiDML_IO_SetParameter(hdl_input, 
"GIDML_IMG2MESH_ORIGIN_COORDINATE_Z", origin[2]);
   //periodicity 
   const int must_be_periodic=1; 
   GiDML_IO_SetParameter(hdl_input,"GIDML_IMG2MESH_PERIODIC_MESH", 
must_be_periodic); 
   //interface triangles in the final mesh
   const int return_interface_triangles = 0; //by setting this parameter 
to 1, the triangles can be obtained in the output data
   GiDML_IO_SetParameter(hdl_input, 
"GIDML_IMG2MESH_RETURN_INTERFACE_TRIANGLES", 
return_interface_triangles);
   //minimum element size
  const double min elem size = 0.1;
   GiDML_IO_SetParameter(hdl_input, 
"GIDML_IMG2MESH_MINIMUM_ELEMENT_SIZE", min_elem_size);
   //Check the that the Input format is correct.
   int error_returned = GiDML_Image2Mesh_CheckConsistency(hdl_input); 
   //GiDMLOutput Handle.
   GiDMLOutput_Handle hdl_output = GiDML_IO_NewGiDMLOutputHandle(); 
  if ( error_returned == 0) {
```

```
 //Call the mesher.
    error_returned = GiDML_Image2Mesh(hdl_input,hdl_output); 
  } 
  if ( error_returned ){
    const char *error_message = GiDML_Image2Mesh_GetErrorString
(error returned);
     //somehow show this error message...
  } else {
     //Get the tetrahedra mesh
    const int number_of_nodes_in_tetra_mesh = GiDML_IO_GetNumberOfNodes
( hdl_output );
    const int num_of_tetras = GiDML_IO_GetNumberOfElements( hdl_output 
);
    double *coords = NULL;
    GiDML_IO_GetNodesCoords( hdl_output , coords);
    int *tetras_connectivity = NULL;
     int fail=GiDML_IO_GetElements( hdl_output,tetras_connectivity);
    //Get edges providing with the periocicity information
    const int num_of_edges = GiDML_IO_GetNumberOfEdges( hdl_output );
    int *edges_connectivity = NULL;
    fail=GiDML_IO_GetEdges( hdl_output,edges_connectivity );
  } 
  //Delete data from GiDMLOutput
 GiDML Image2Mesh DeleteGiDMLOutputContent(hdl output);
  //Delete data structures inside GiDMLInput and GiDMLOutput structures
  GiDML_IO_DeleteGiDMLInputHandle(hdl_input);
 GiDML_IO_DeleteGiDMLOutputHandle(hdl_output);
  return 0;
}
```
## <span id="page-14-0"></span>Terms of use of the module

CIMNE is the proprietary of this module. Any use of it involves the sign of an agreement with CIMNE.

Please, contact [gidml@cimne.upc.edu](mailto:gidml@cimne.upc.edu) if you are interested in integrating the GiDML Image2Mesh module inside your software.